## GP-PRO/PB for Windows

# $( )$  PLC TOYOPUC-PC3J

 $( )$  PLC

 $CD$ -ROM  $CD$  $($  $GP-PROVPB$  for Windows Ver. 2. 1  $*1$ Pro-Server with Pro-Studio for Windows Ver. 3.0  $*2$ 

CD-ROM (TOYOPC3.exe)

 $*1$  GP2000/GLC2000  $\vee$  Ver. 5.0 \*2 Factory Gateway GP-Web Ver.1.0 GP-Viewer Ver.1.0 Pro-Server with Pro-Studio for Windows

### 1 PLC

GP/GLC  $P\subset P$ 

#### PLC

1:1  $/1: n$ 

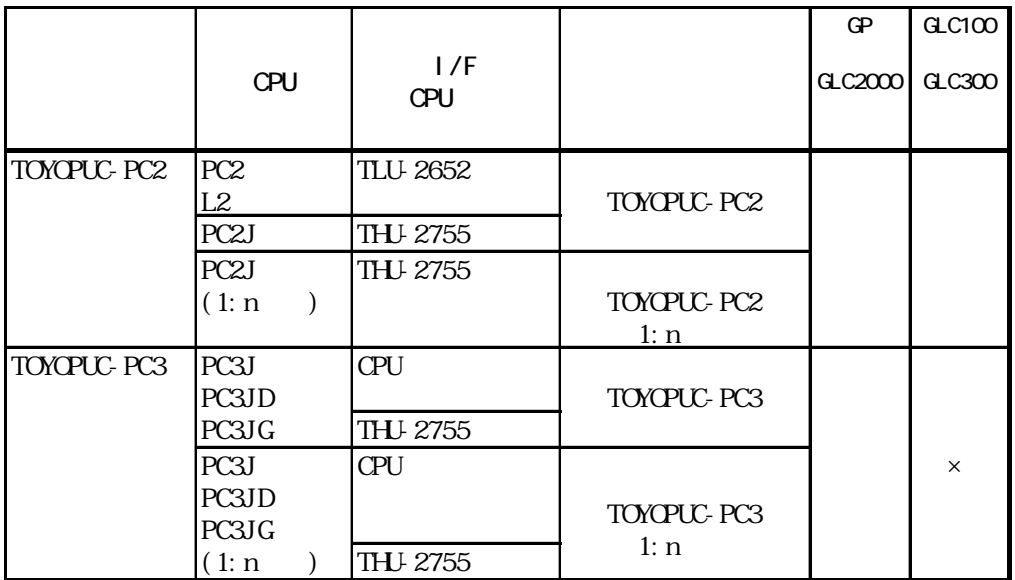

### $2\frac{2}{\pi}$

PLC GP

 $3<sub>3</sub>$ 

■ TOYOPUC-PC3J

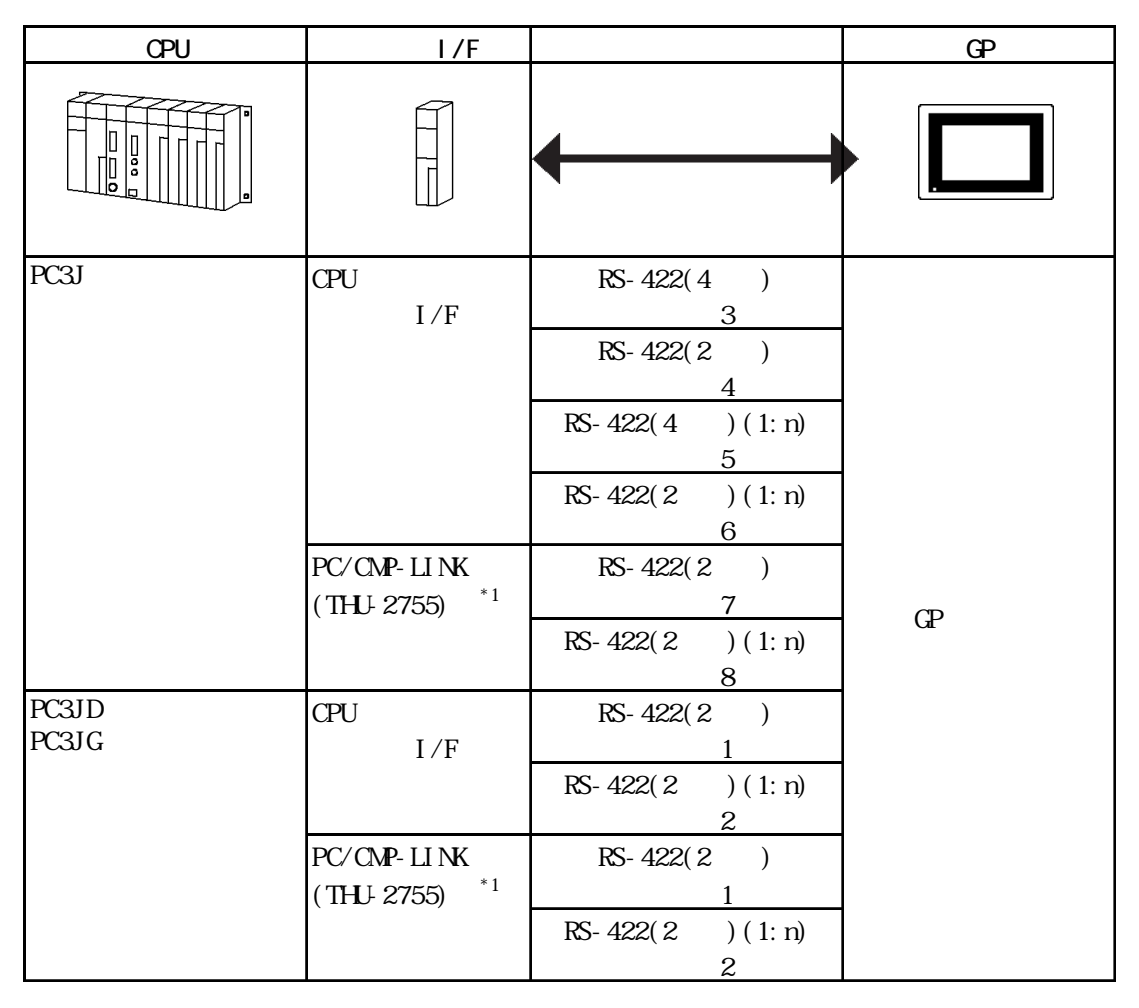

\*1 PC/CMP-LINK(THU-2755) PC3J  $\blacksquare$ また、リンクユニットにはPC2JもしくはPC3Jの切り替えスイッチ(SW)等の設定はありませ Ver.5.00 PC3J

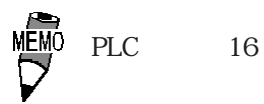

 $2 \qquad \qquad \text{O VCTF- SS } 2\text{C*O.}$  75mm<sup>2</sup>

600m

PLC FG D 重要 FG PLC GP  $\overline{SG}$ RS-422

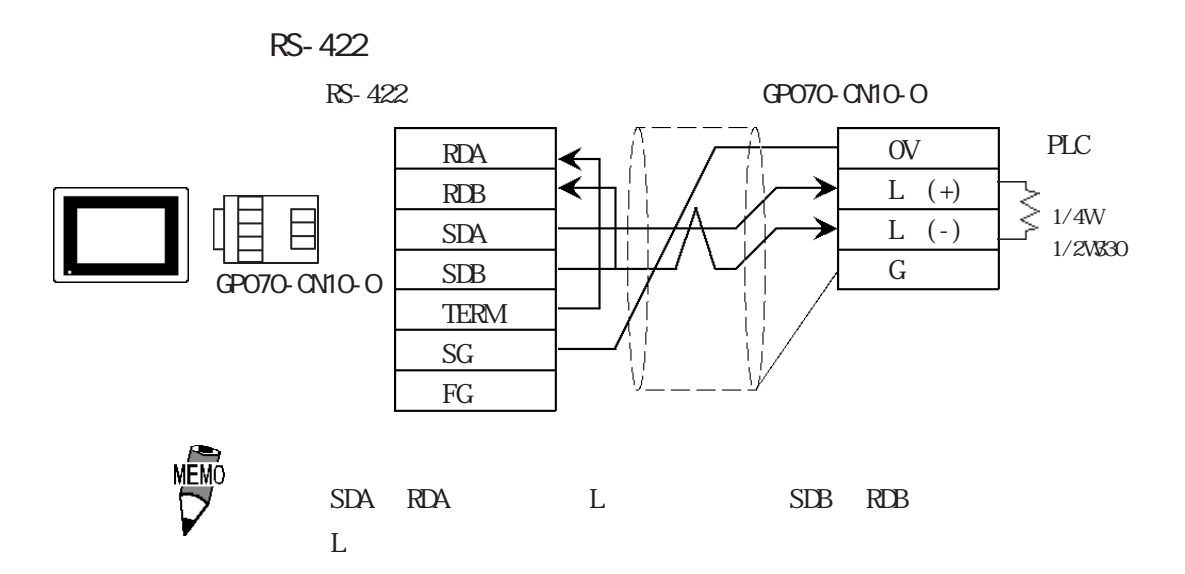

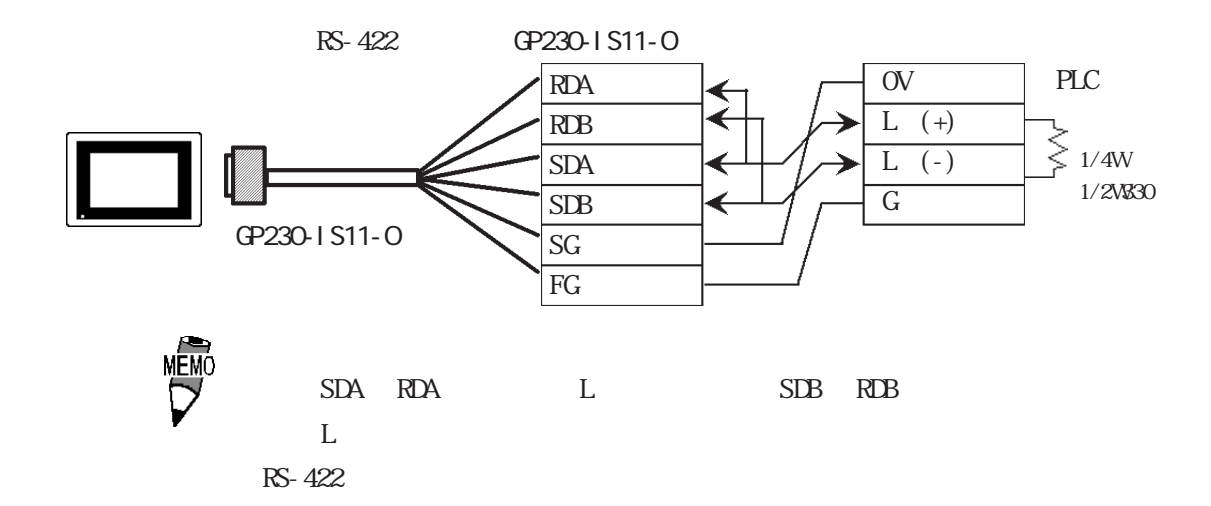

3 結線図

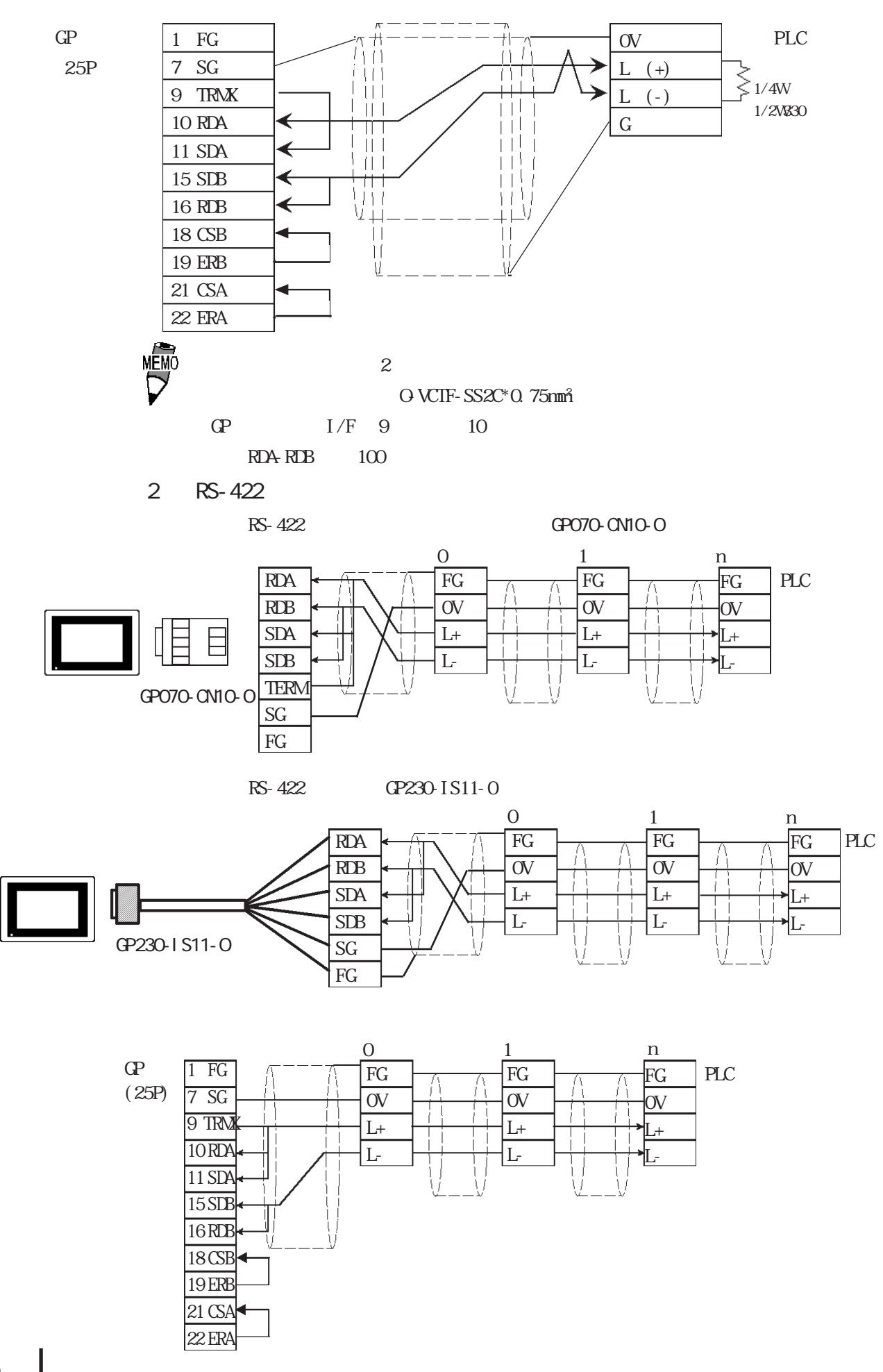

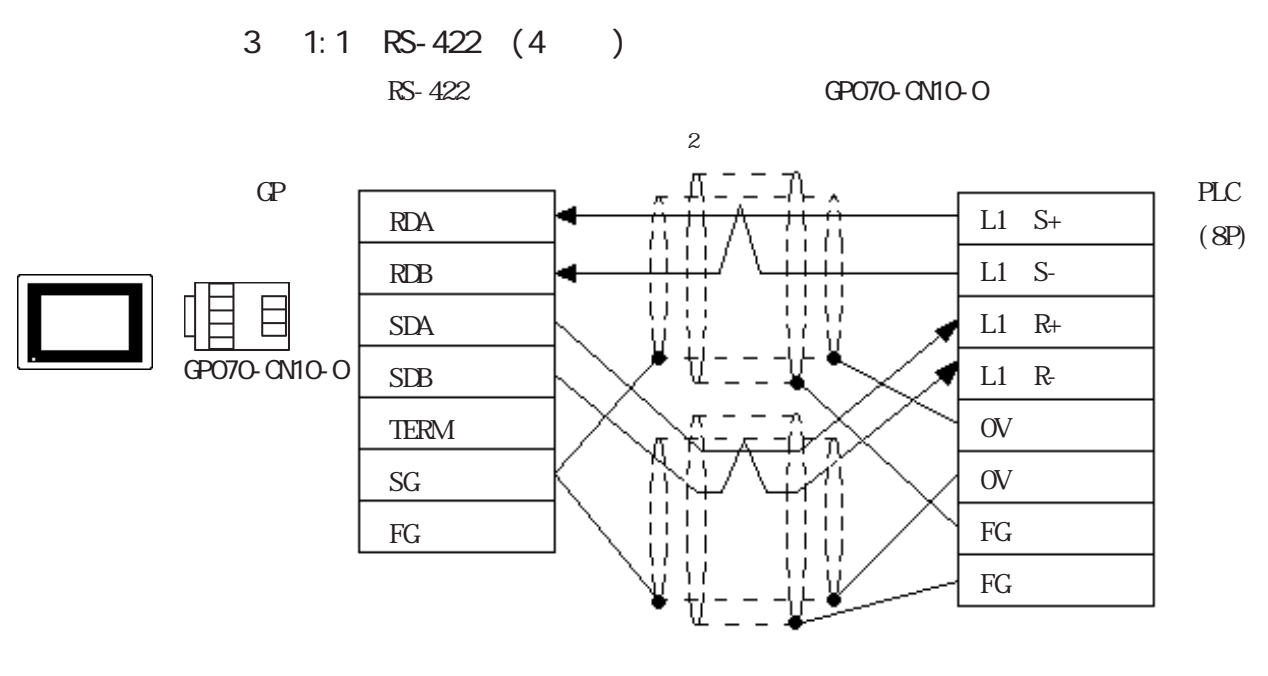

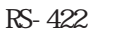

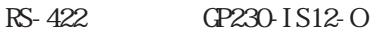

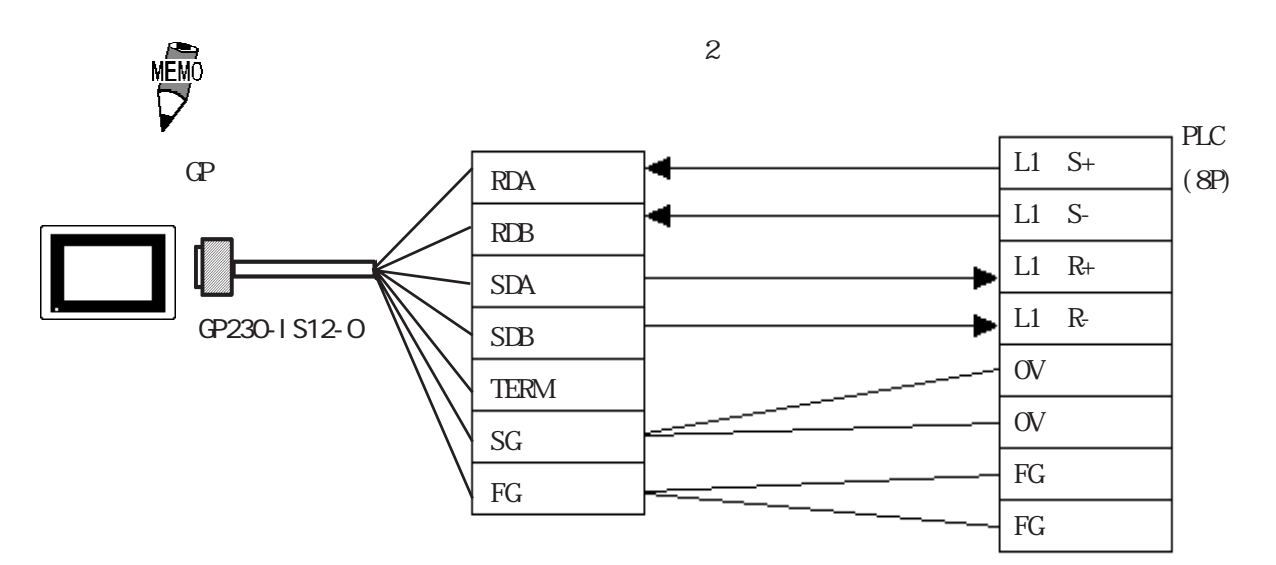

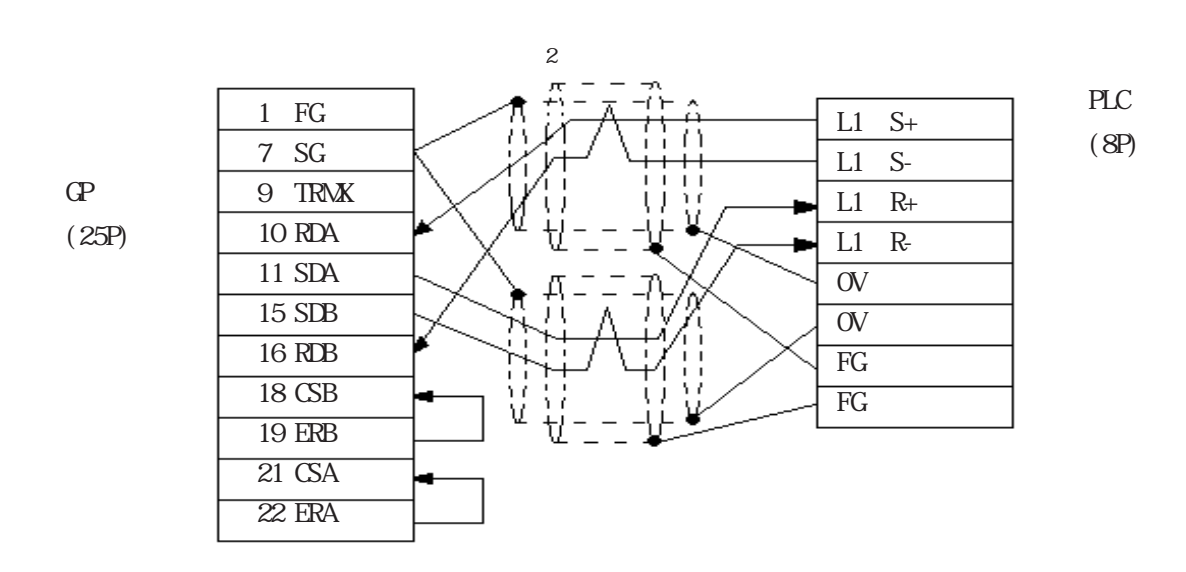

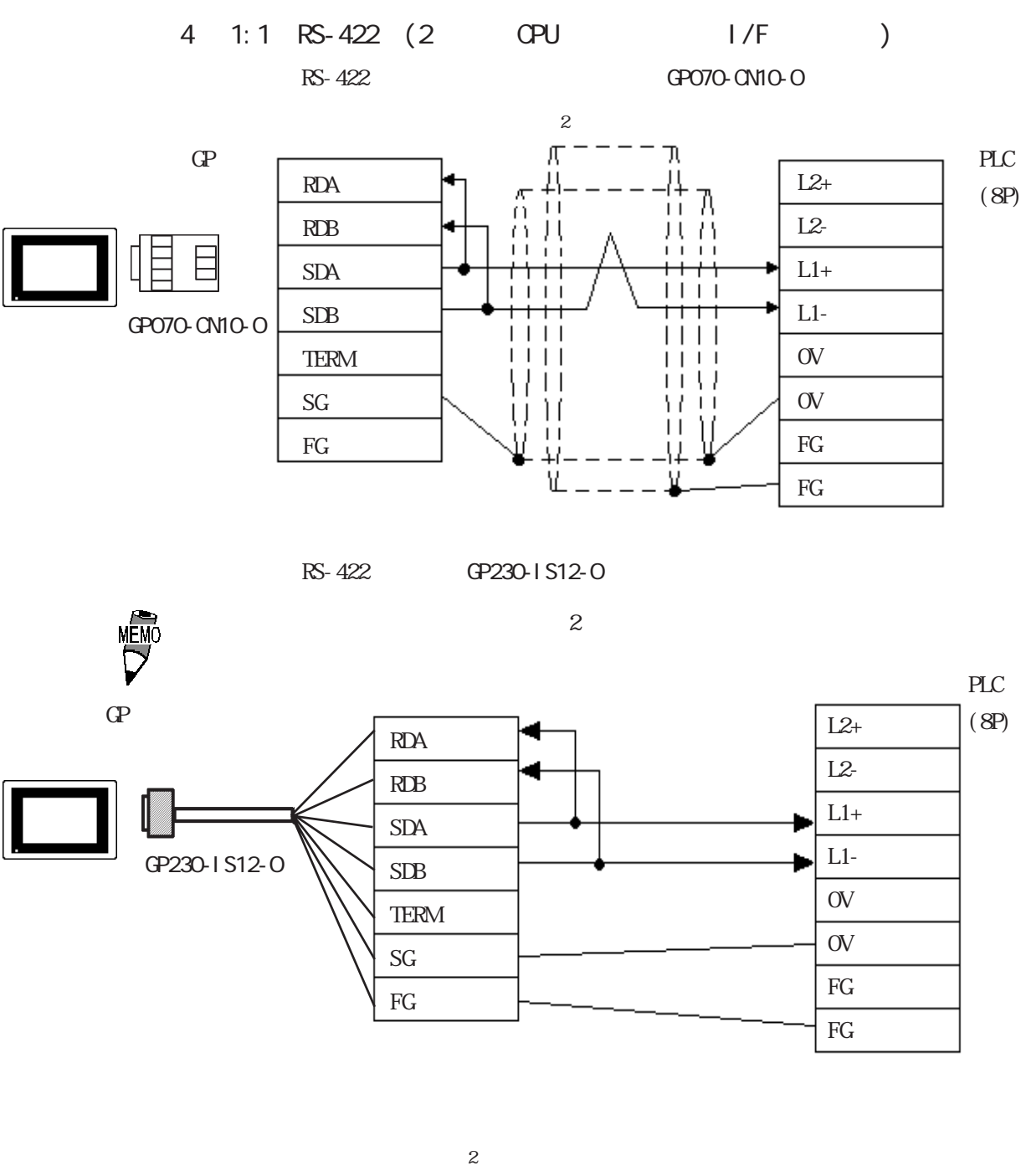

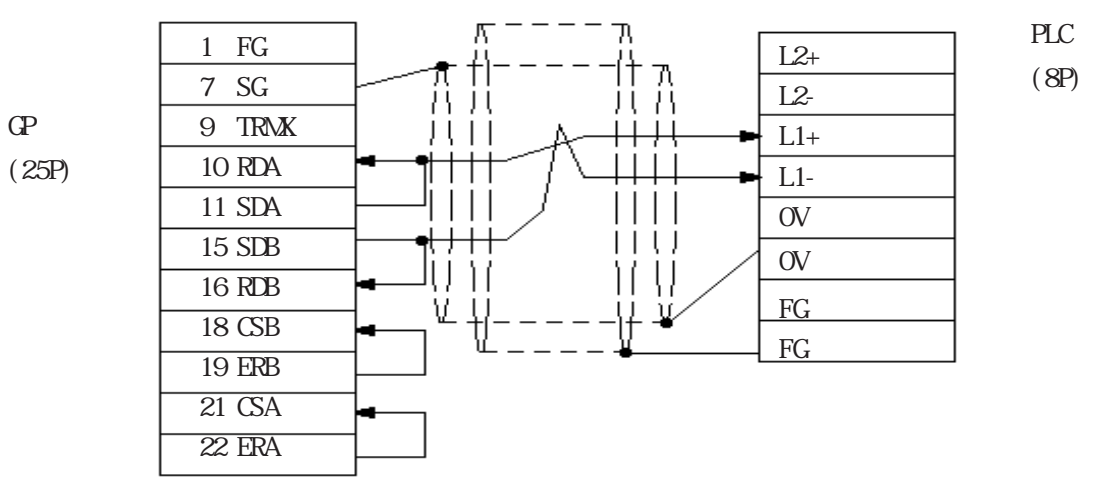

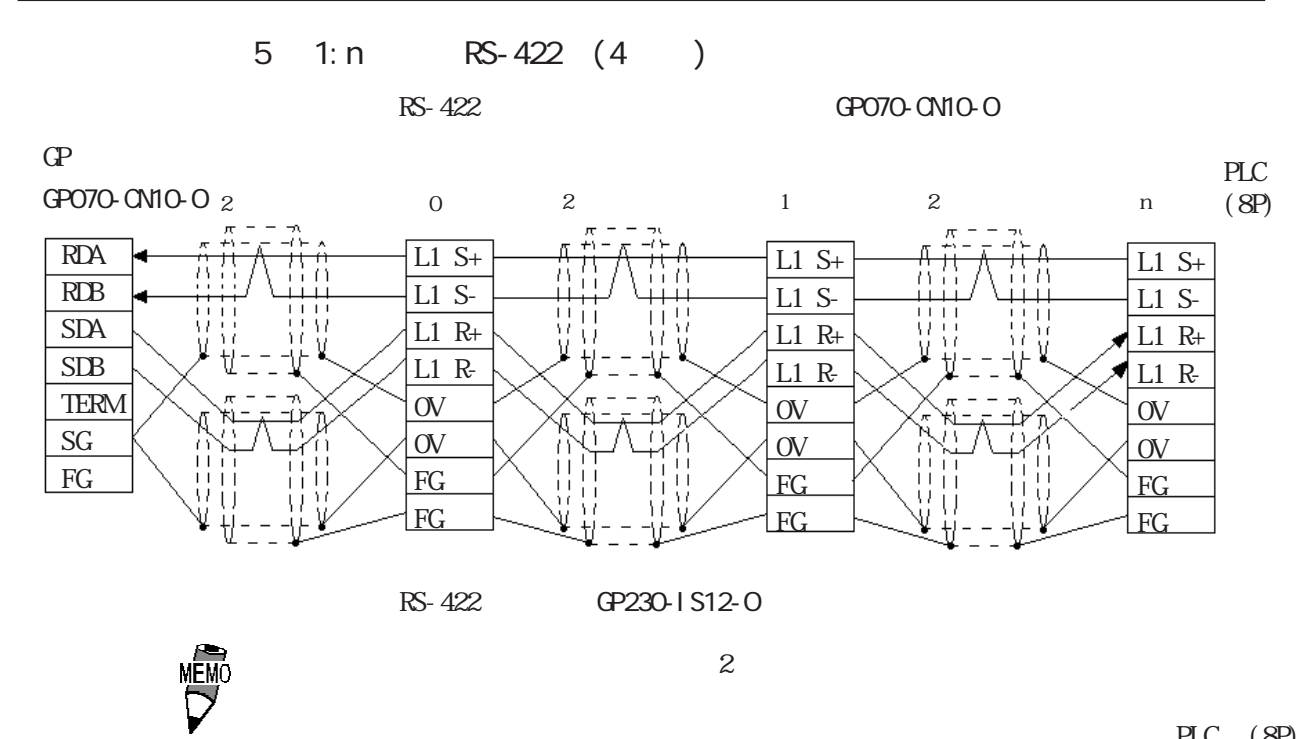

 $\sim$  2

 $PLC$   $(8P)$ 

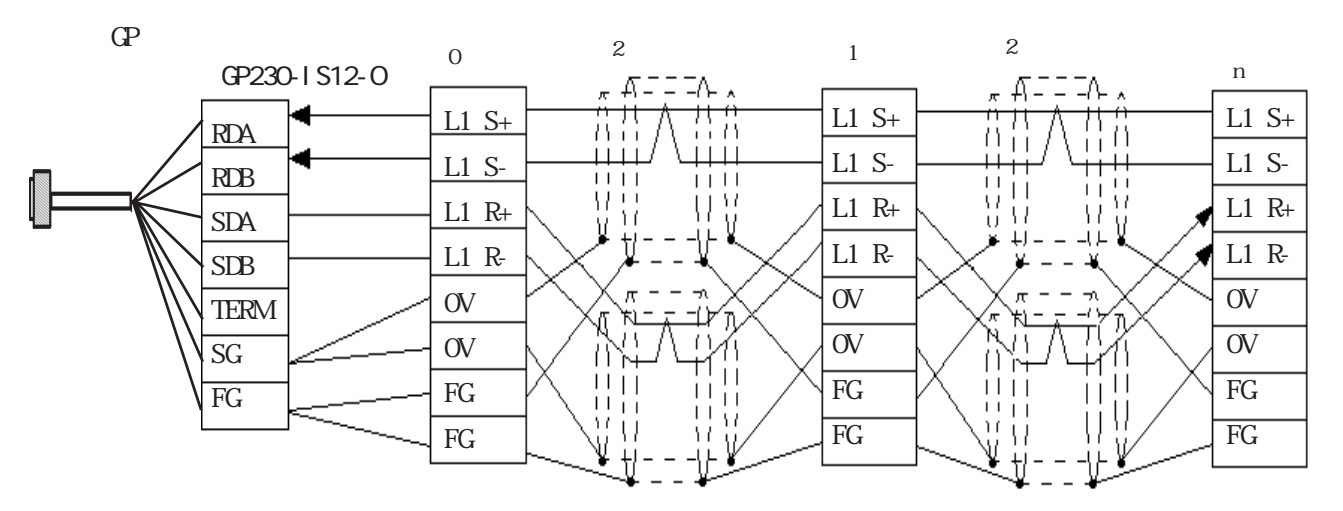

 $PLC$   $(8P)$ 

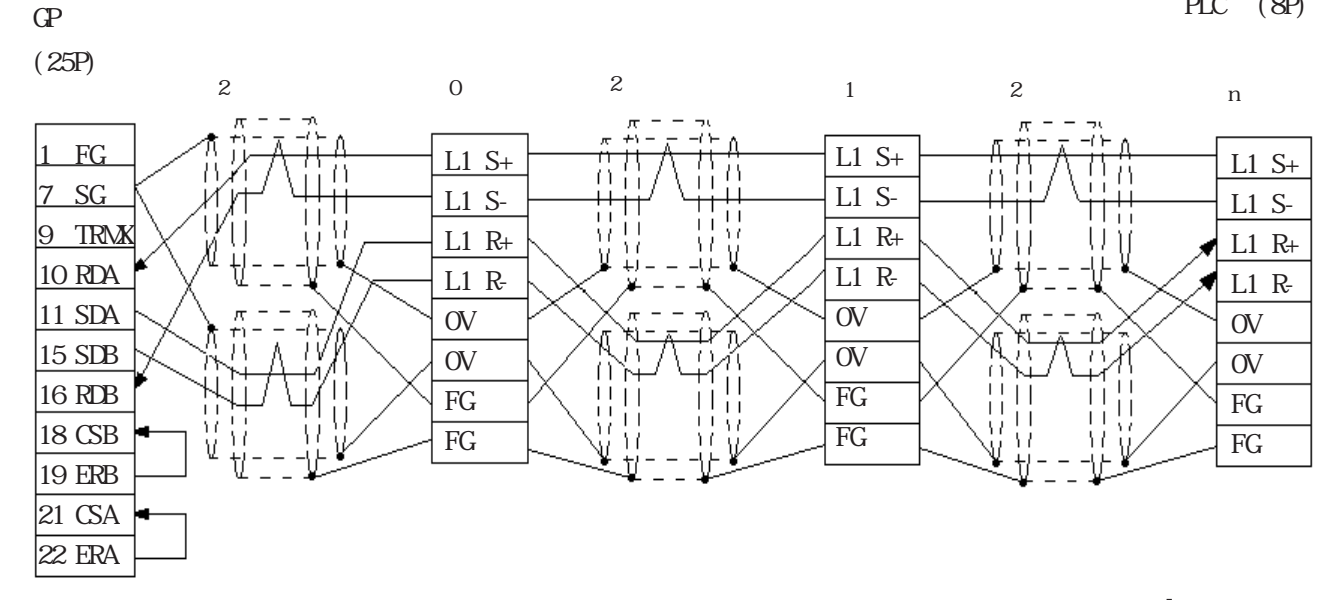

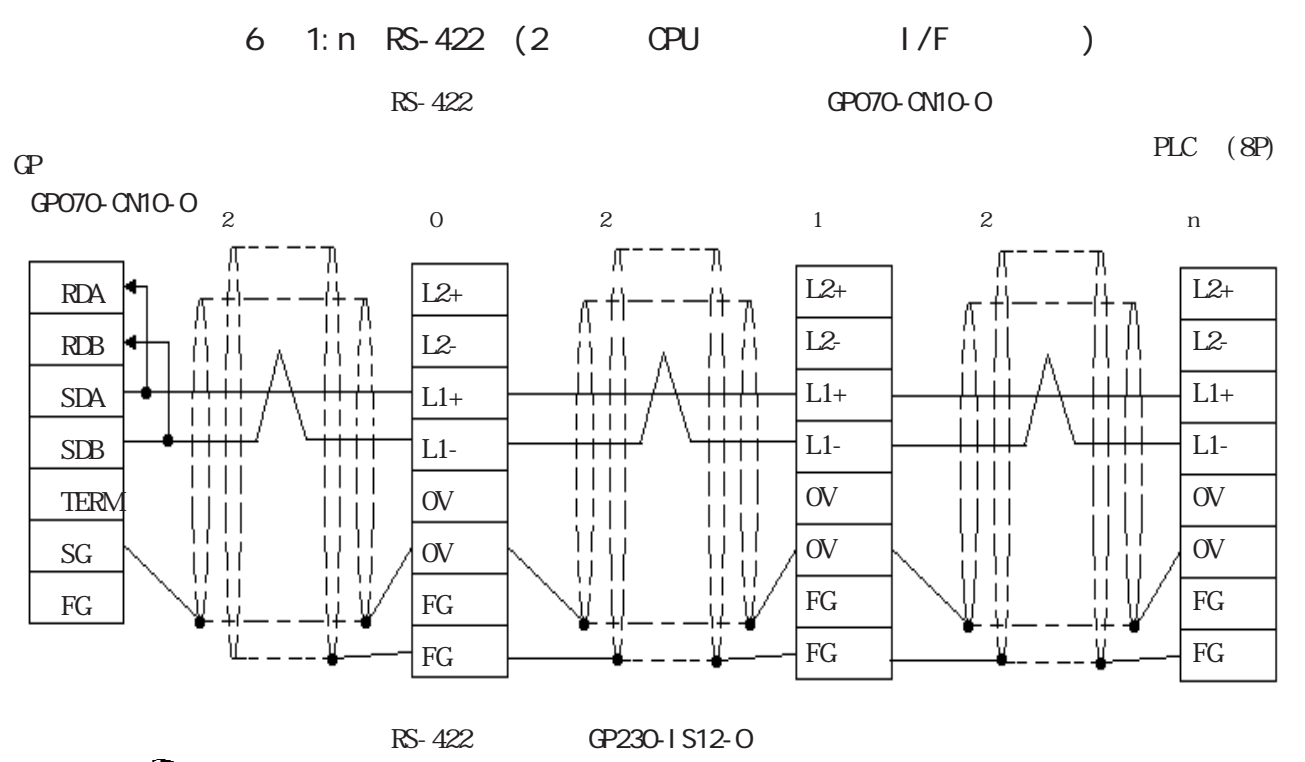

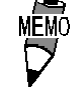

PLC (8P)

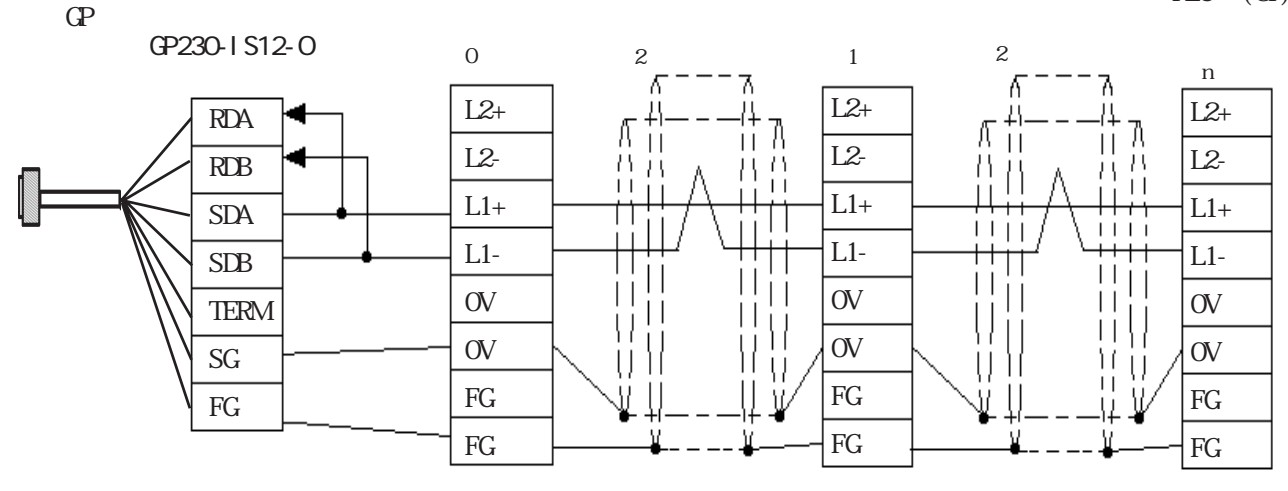

 $\sim$  2

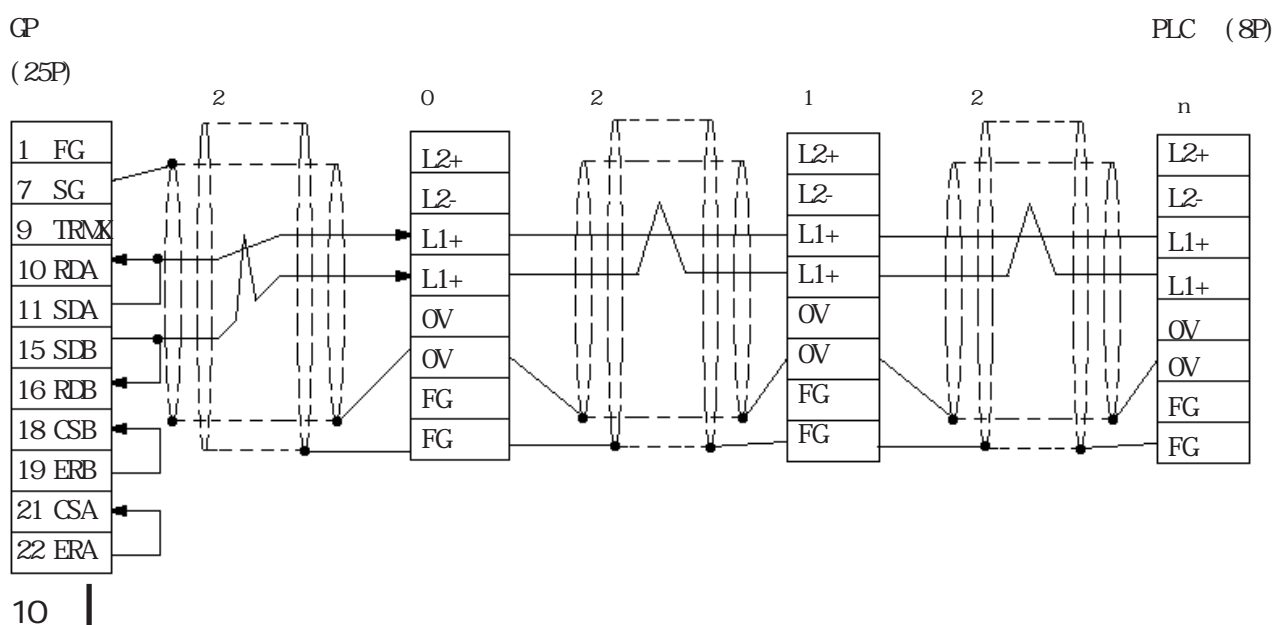

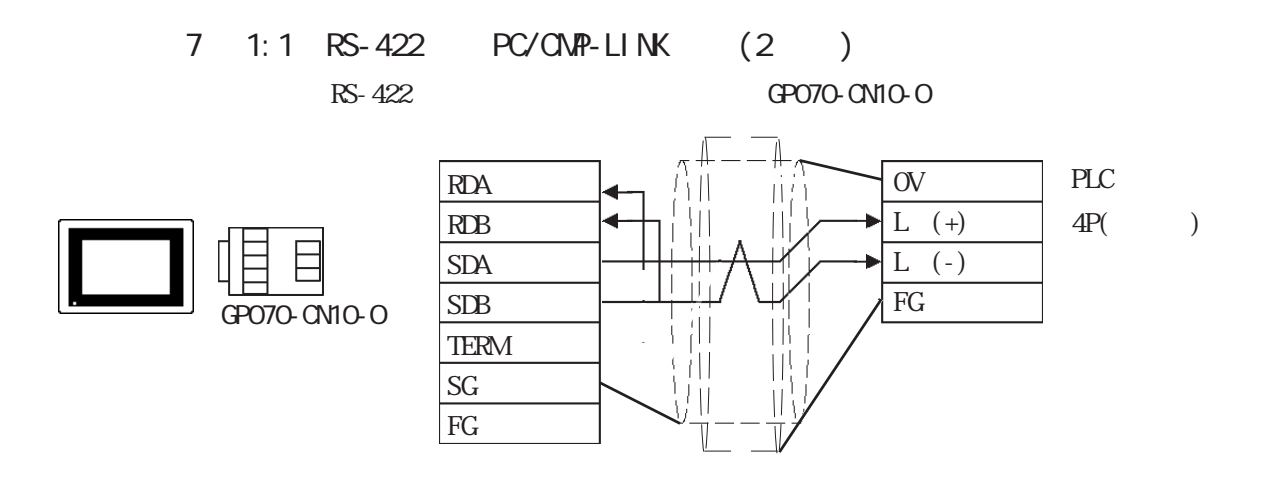

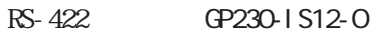

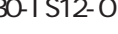

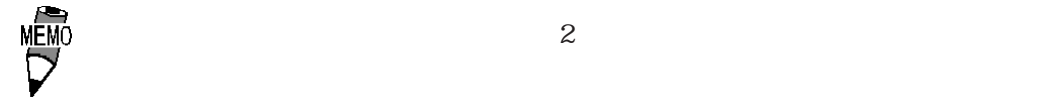

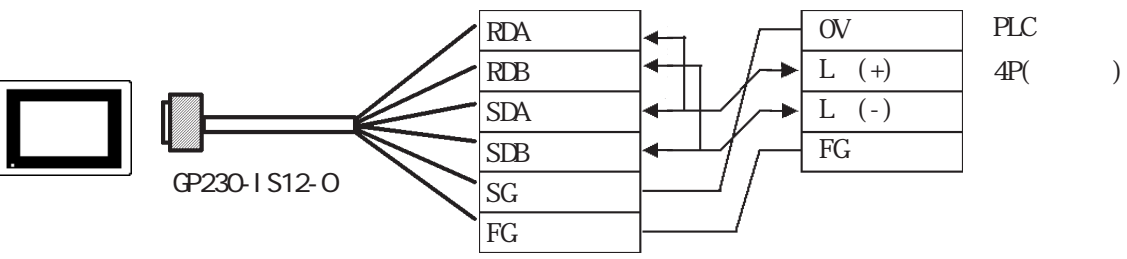

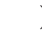

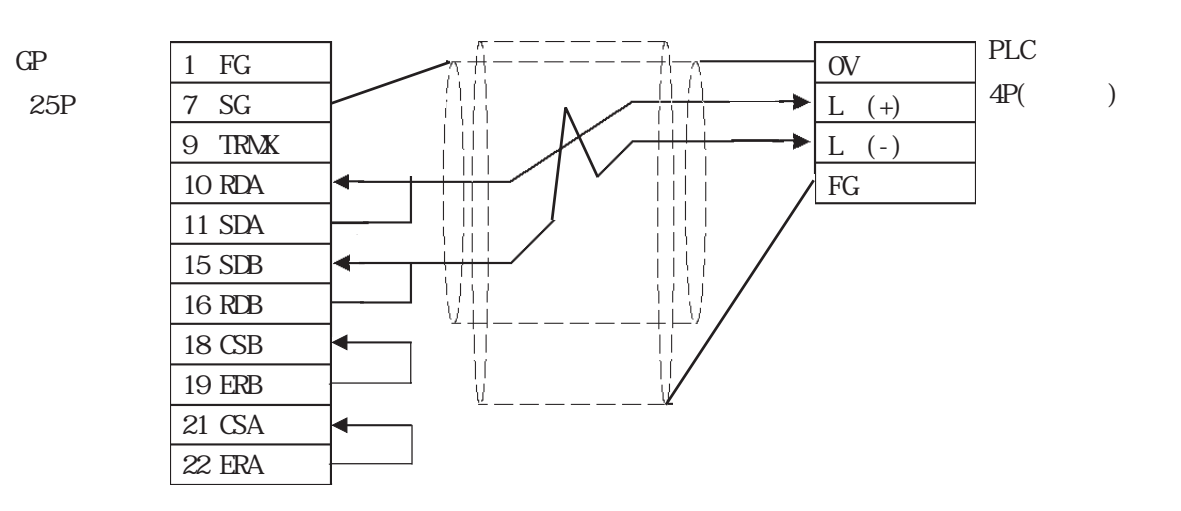

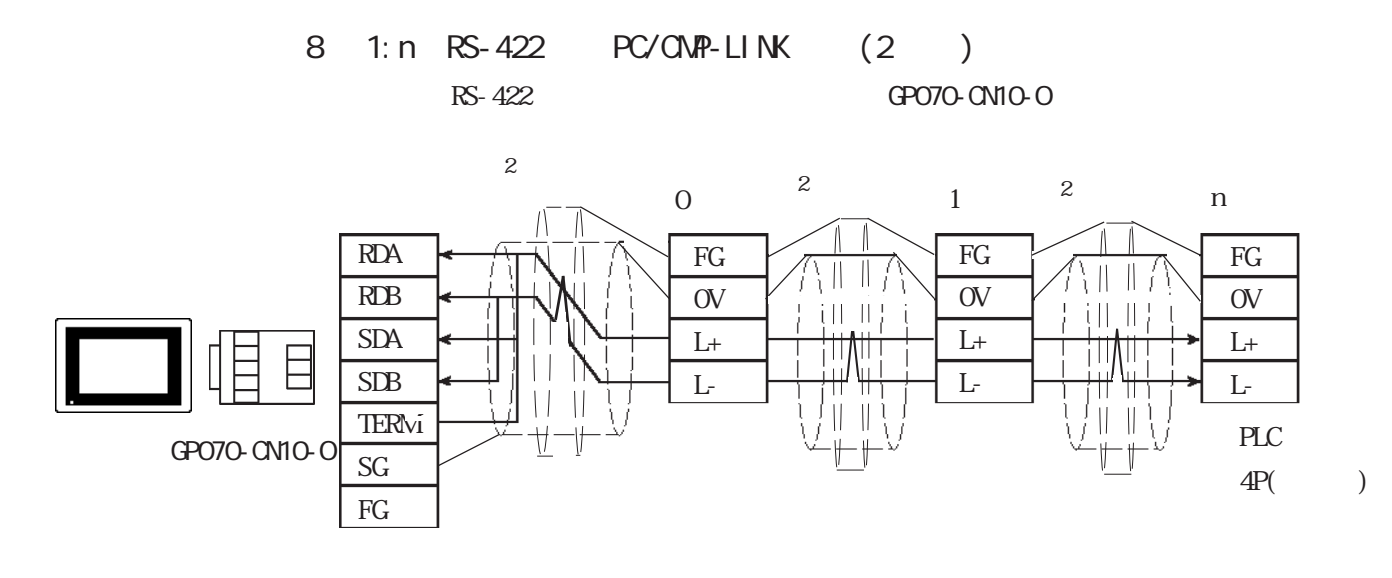

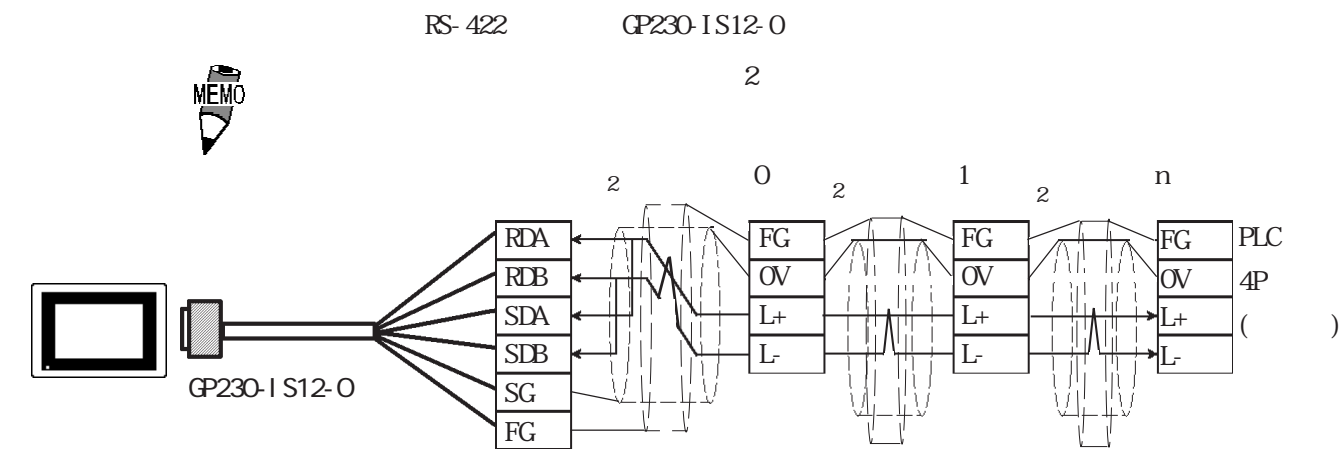

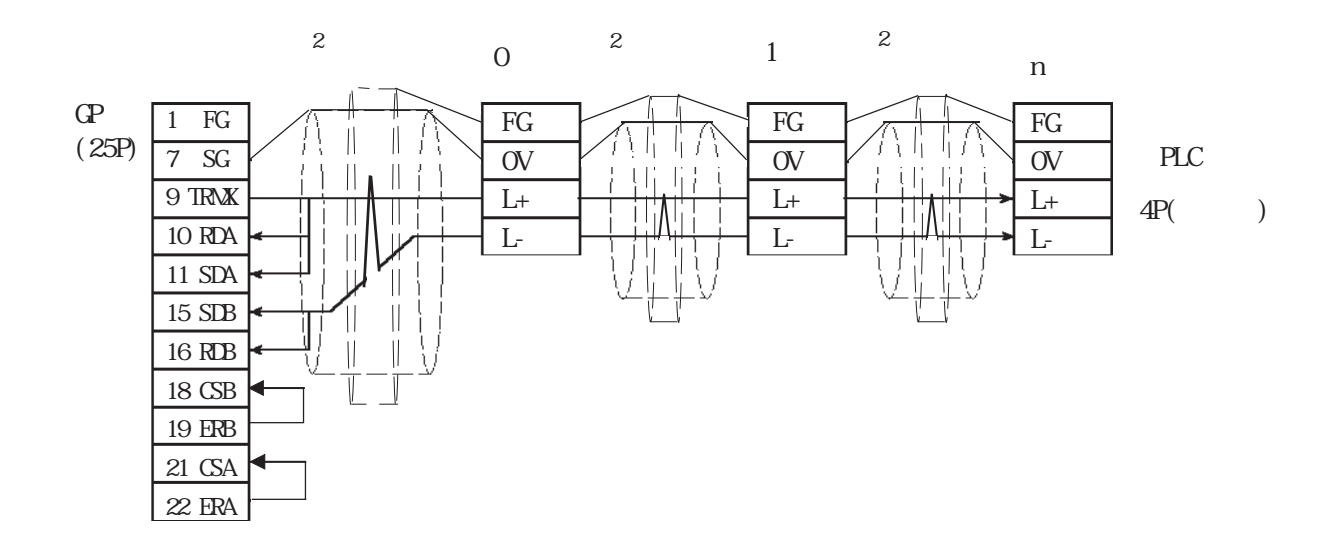

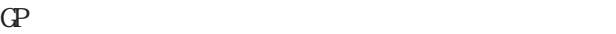

 $\overline{4}$ 

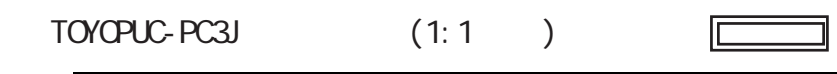

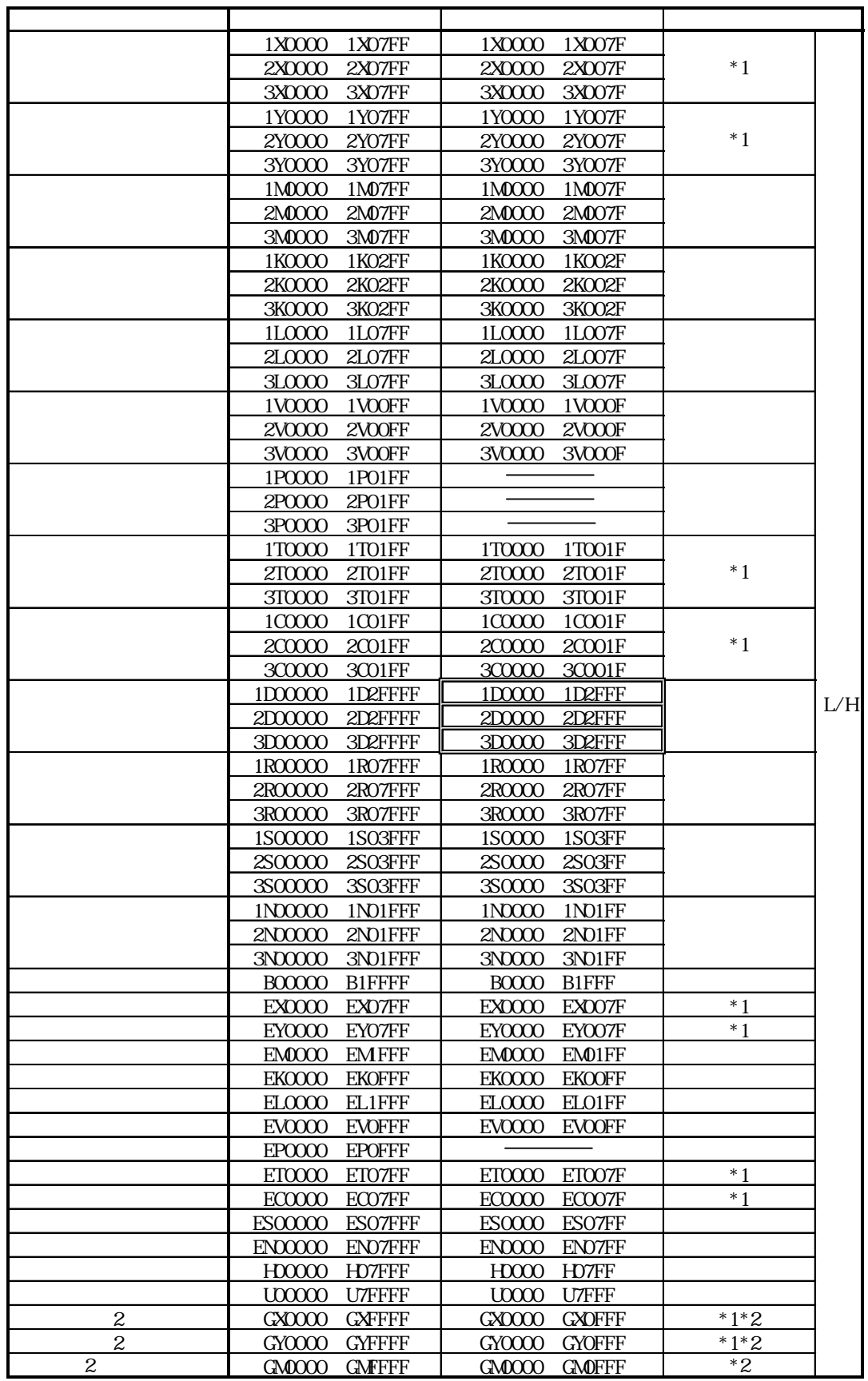

\*1 X  $Y(EX, EY, GX, GY)$  T  $C(ET, EC)$ 

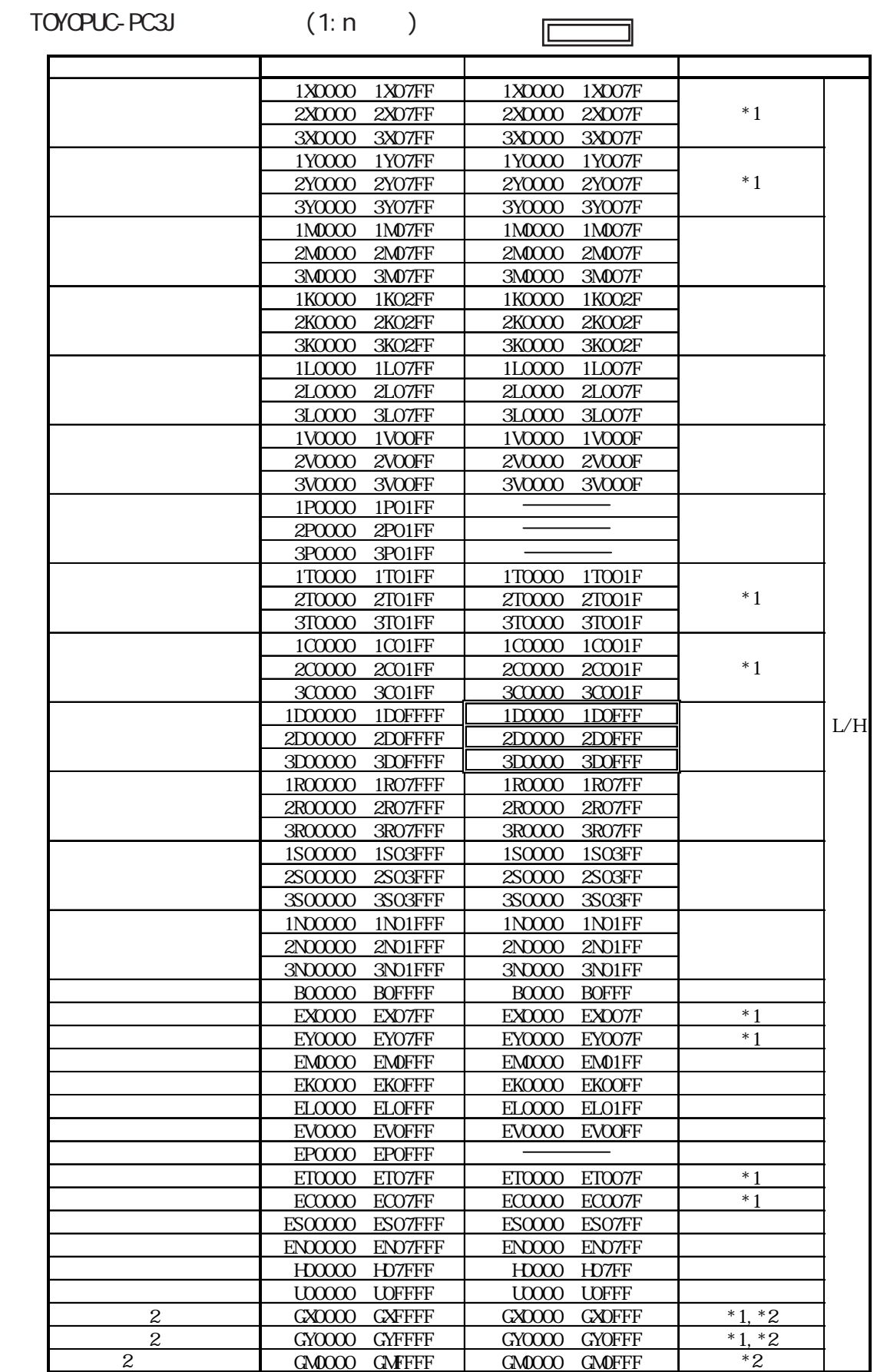

\*1 X Y(EX, EY, GX, GY) T  $\alpha$  (ET, EC) the set of the set of the set of the set of the set of the set of the set of the set of the set of the set of the set of the set of the set of the set of the set of the set of the se

 $*2$  PC3JG OPU I/F

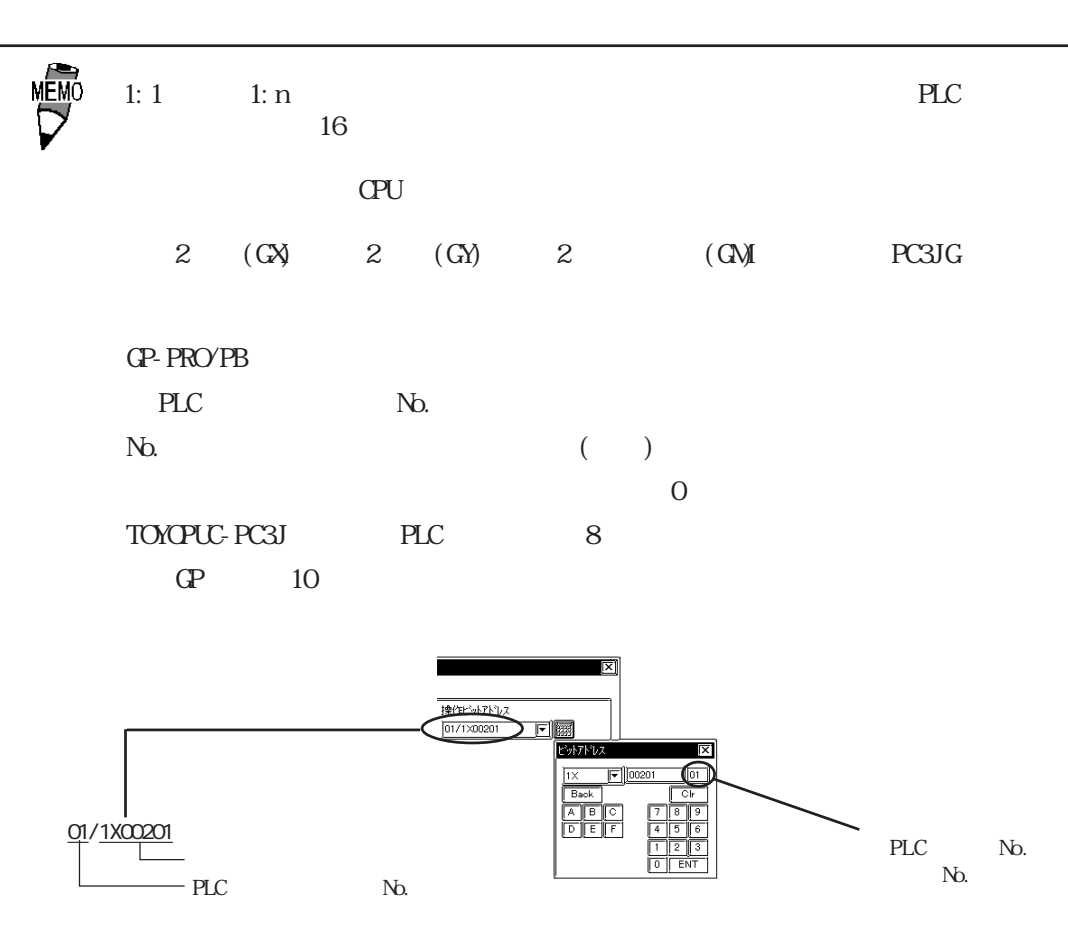

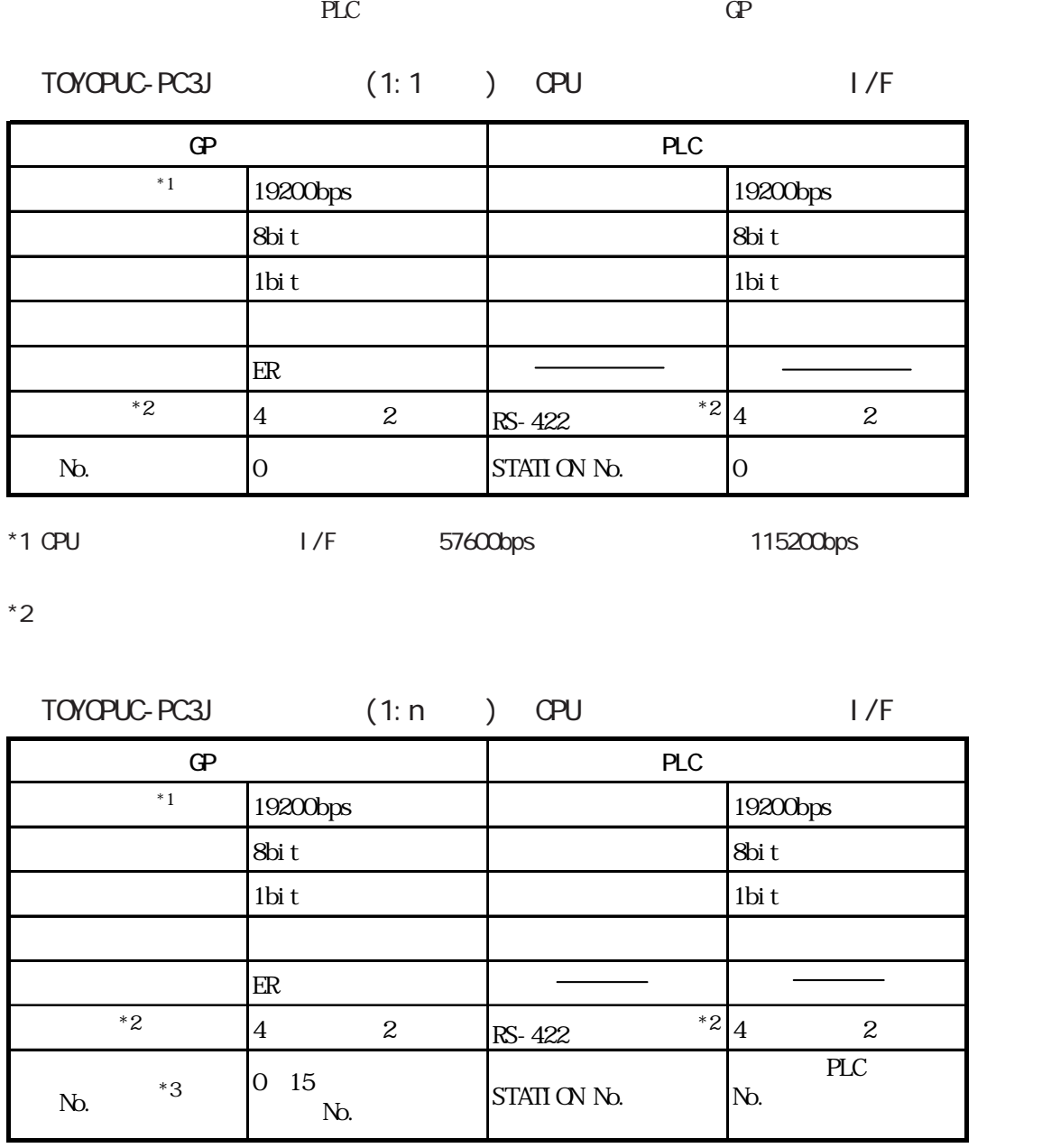

 $*1$  CPU  $1/F$  57600bps 115200bps  $*2$  $*3$  PLC  $*3$  PLC  $8$  GP

10進数表記になります。

#### $TOYOPUC-PC3J$   $(1:1)$   $PC/CP-LINK$

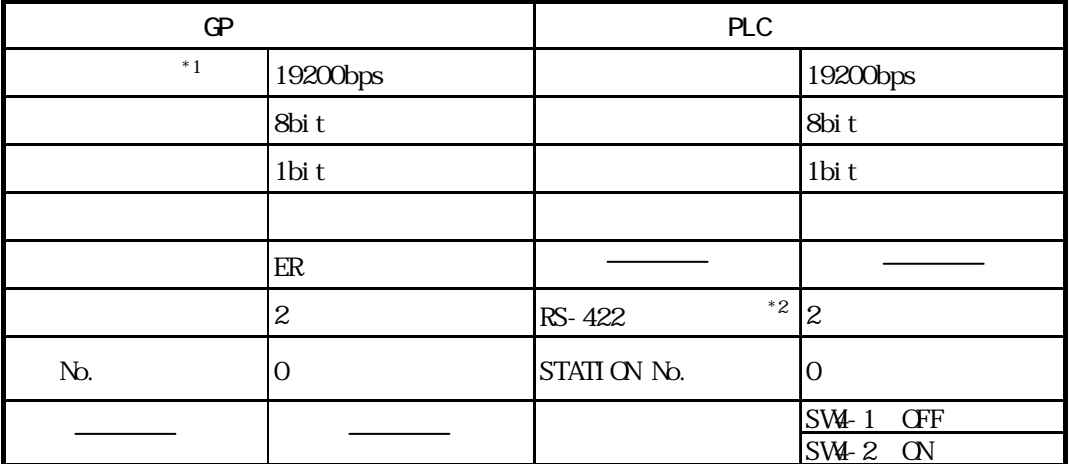

 $*1$  PC/CMP-LINK  $57600$ bps 115200bps \*2 PC/CMP-LINK(THU-2755) 2

 $PC3J$ 

 $TOYOPUC-PC3J$   $(1:n)$   $PC/QMP-LINK$ 

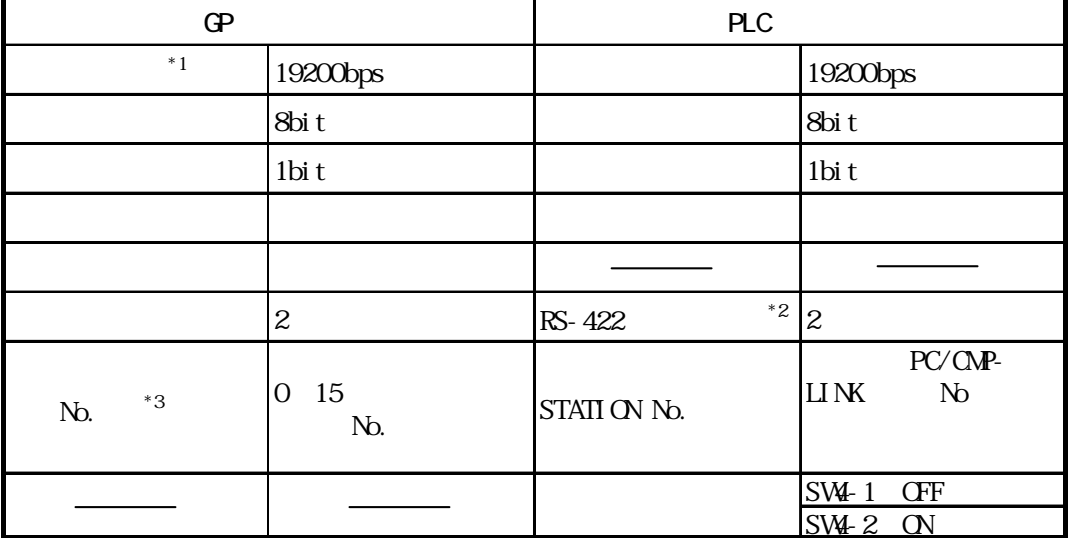

 $*1$  PC/ONP-LINK  $57600$ bps 115200bps

\*2 PC/CMP-LINK(THU-2755) 2

 $PC3J$ 

\*3 PLC 16 and PLC 8 GP 10

 $PLC$ 

 $*1$ 

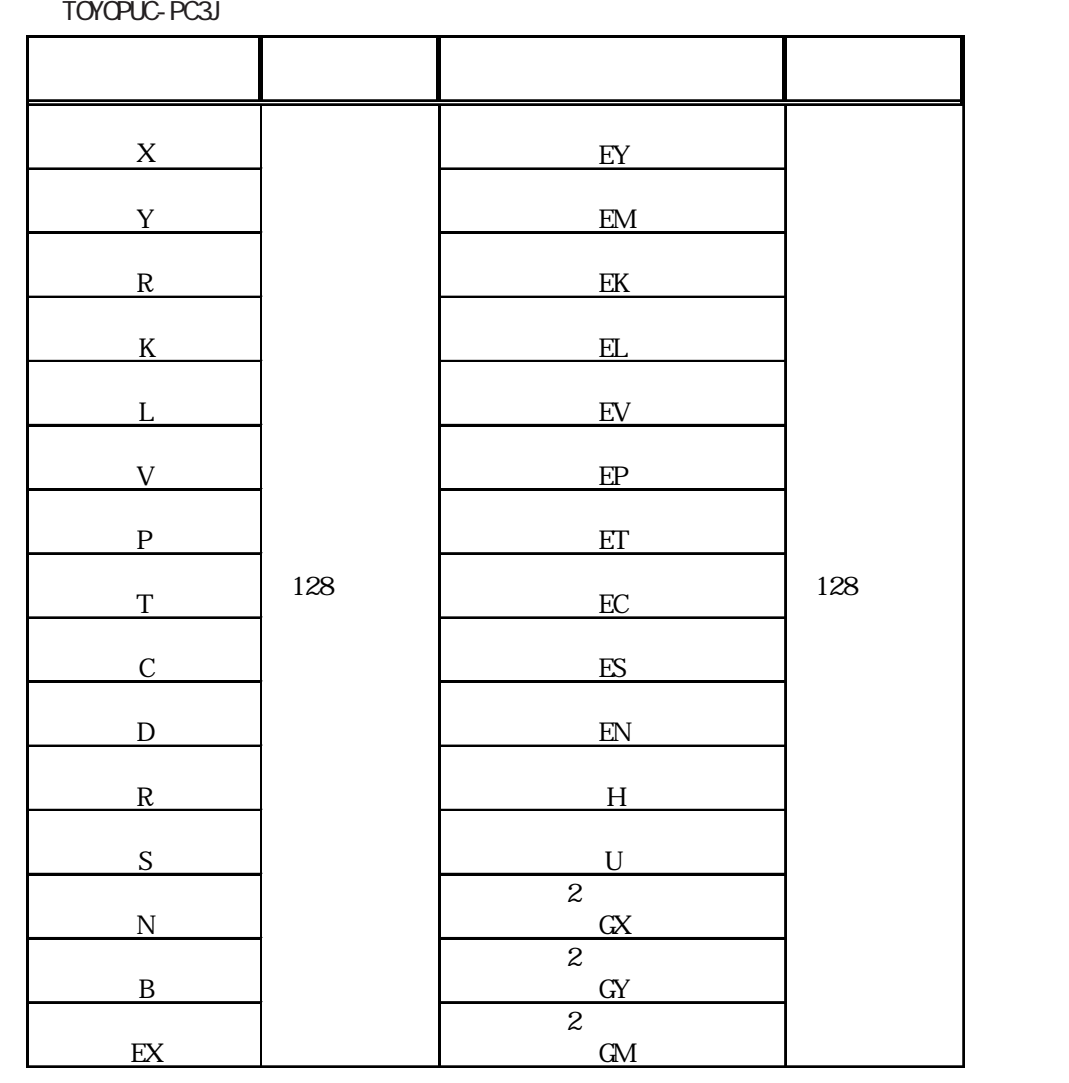

 $\overline{7}$ 

E K

E<br/> K

PL T K

TOYOPUC-PC3J

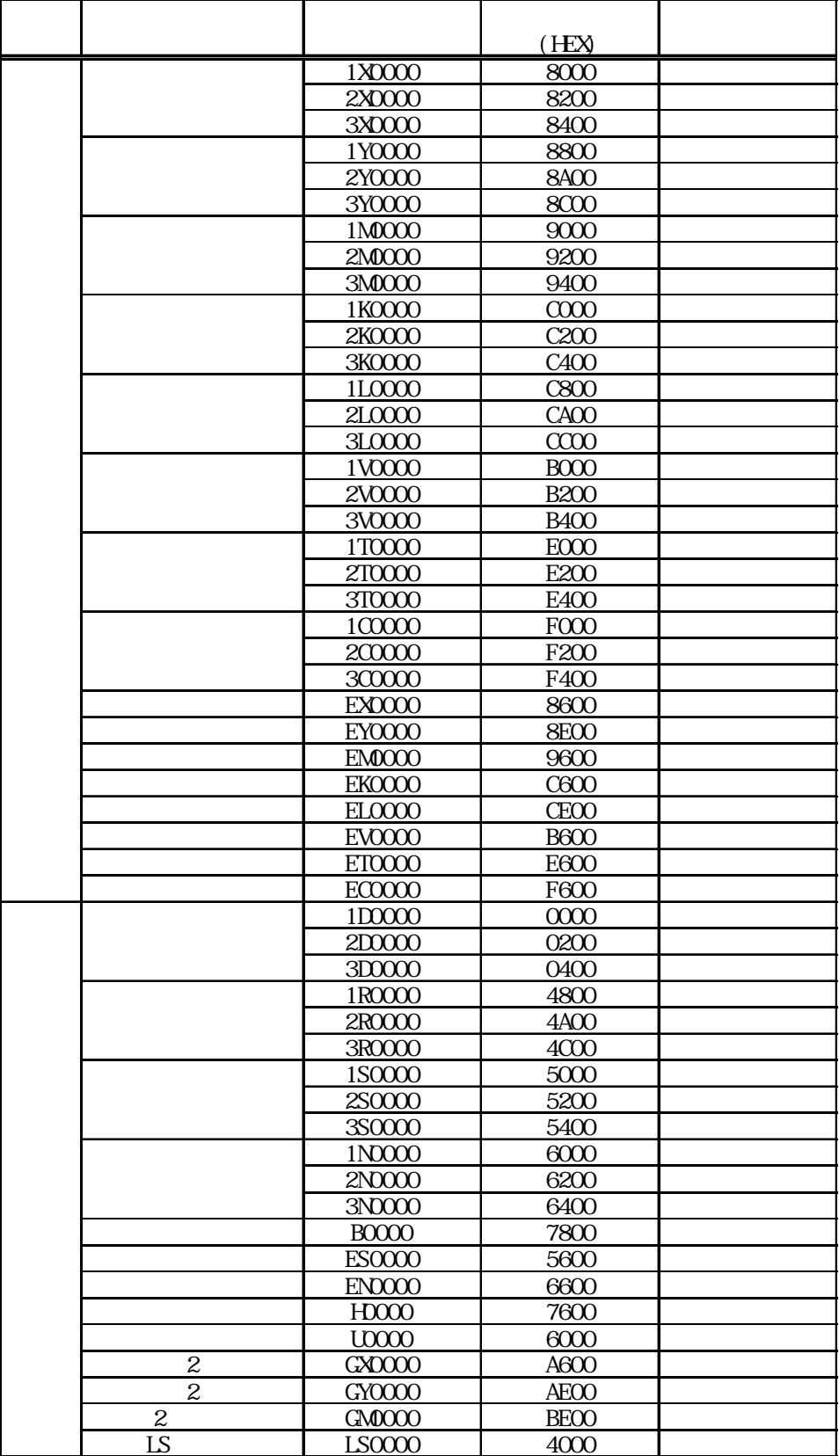

8  $\blacksquare$ 

#### TOYOPUC-PC3J

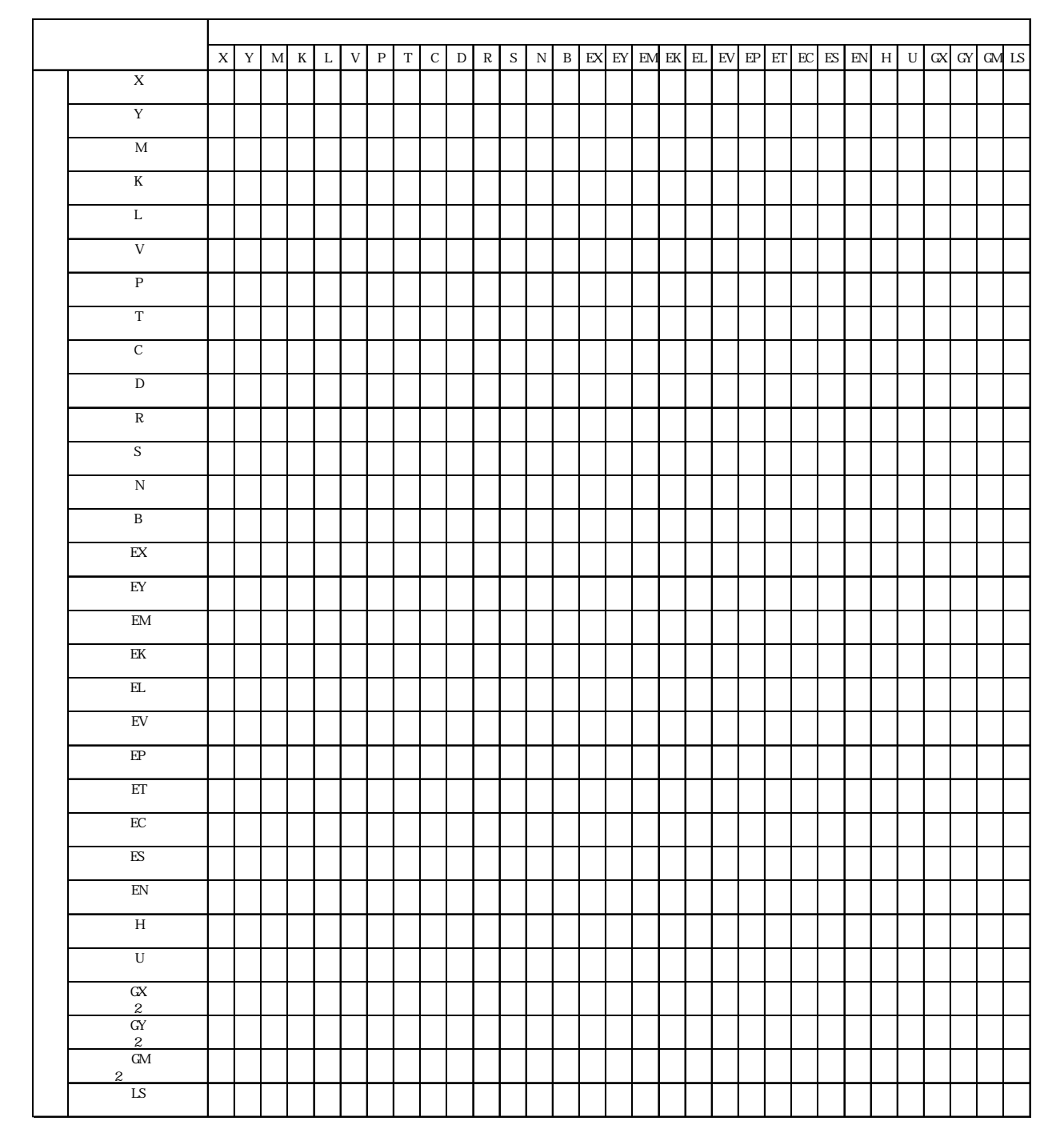